Cash 3 © Copyright 1996 Steven W. Lucey All rights reserved.

Cash 3 is an informative database, analysis tool, and selection program that is based on Cash3 lottories. Cash 3 is a Windows program (both 16 and 32 bit versions are available).

# **Cash 3 features:**

-Analysis tools include: -Calculates and Displays Cumulative Totals -Bar Graph displays graphic representation of Cumulative Totals -Displays Winning Sets from the database -Pairs Report gives a look-up table of the number of times any number has been paired with all other numbers -Frequency Report tracks the frequency of occurance of each number for the last 90 days -Ordinal Report tracks the number of times each number has been drawn first, second, and third -Odd/Even Report shows the total number of odd versus even numbers, percentage odd/even numbers for all drawings, odd/even ratio for all drawings, and the odd/even ratio for the last 5 days -%Repeating Numbers tracks the percentage that each number has of repeating (ie., being drawn again the next day) -Ordinal/Random Search contains 11 search engines! You can search for any number or set of numbers in either a predetermined order (straight) or any order (box). A complete on-line help describing the use of the search engines is just a mouse click away. -Daily Numbers evaluates the database of previous drawings and identifies the hottest and coldest numbers to play; additionally, there is a random generator! -Online Help is available on the screens where user input is required

#### **Contents**

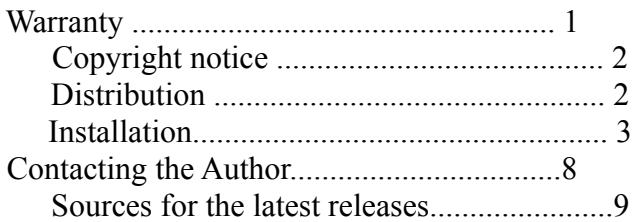

#### **Warranty**

 This product is provided "as is" without warranty of any kind. The entire risk as to the results and performance of the program is assumed by you. Futhermore, the author does not warrant, guarantee, or make any other representations regarding the use of, or the results of the use of the program, and you rely on the program and results solely at your own risk. The author cannot and will not accept responsibility for system damage, loss of profit, or any other special, consequential or incidental damages resulting from the use or inability to use this product.

# **Copyright**

 Cash 3 (Copyright 1996 by Steven W. Lucey) is being distributed as Shareware. Under this concept you may use the SHAREWARE (unregistered) version for a reasonable period of time <30 days> for evaluation; after which you should either register your copy or discontinue usage.

## **Shareware restrictions**

The shareware evaluation version of Cash 3 does include restrictions. These restrictions are: 1) Inability to use both the 90-day Frequency Chart and the 11 built-in Search Engines. 2) Opening screen will display an unregistered notice. Registering the software will remove both of these restrictions.

## **Distribution**

 You are encouraged to distribute Cash 3 (unregistered version only) provided that all files contained on diskette (or in the archive) are distributed in their original and unmodified state.

Cash 3 (Version 1.0) was compiled with Delphi 1.0 (tm) for Windows 3.xx (16bit) Cash 3 (Version 1.5) was compiled with Delphi 2.0 (tm) for Windows95/NT(32bit)

### **Installation**

If you received Cash 3 on diskette you simply need to run the 'Setup.exe' program included on the diskette. Setup will create a directory called 'Cash3' on your Hard drive and copy all appropriate files from the diskette.

If you received Cash 3 within an archive (.zip format), you must first create a directory called 'Cash3' on your

'C' drive. Then, unzip the archive, using a utility such as "PKUNZIP" from PKWare, into this newly created directory. Once you have unzipped the files into this directory, you then need to move the files with the extension VBX & DLL to your Windows\System directory.

You can then start Cash 3 by double clicking on the icon.

### **Contacting the Author**

# The Support BBS is:

The Power Board BBS..........502-447-6649

On Compuserve:

Member ID....................104542,2570

Internet E-mail:

.....................steven\_lucey@powerbrd.win.net